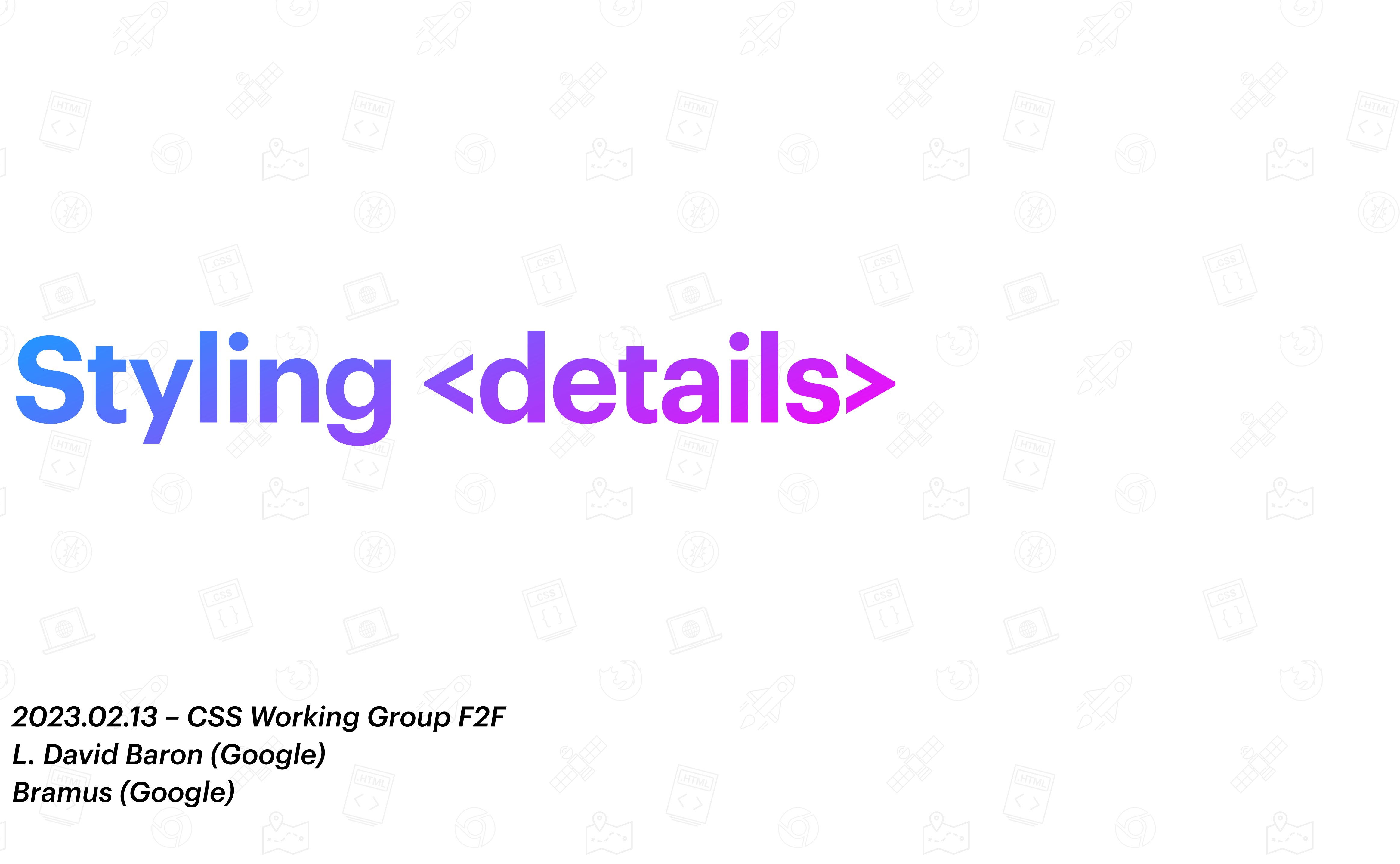

*2023.02.13 – CSS Working Group F2F L. David Baron (Google) Bramus (Google)*

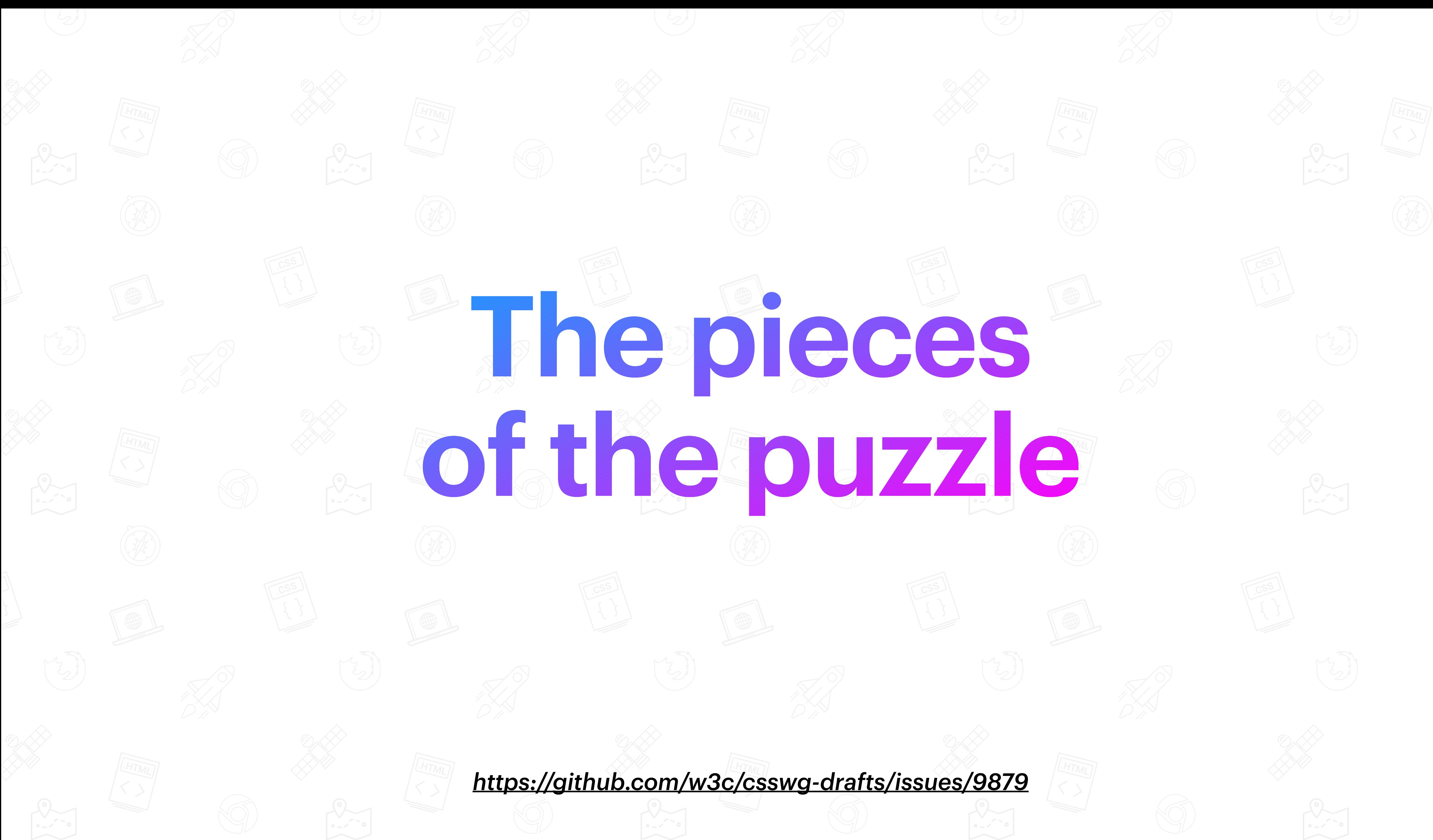

# **Pieces of the puzzle**

1.Allow general use of display on both <details> and <summary> 2.Specifying the styles that create the disclosure triangle 3.The ::details-content pseudo element 4.The transition-behavior property 5.The @starting-style rule 6.The ability to transition to/from auto heights.

*<https://github.com/w3c/csswg-drafts/issues/9879>*

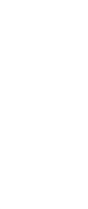

# **Pieces of the puzzle**

1.Allow general use of display on both <details> and <summary> 2.Specifying the styles that create the disclosure triangle 3.The ::details-content pseudo element 4.The transition-behavior property 5.The @starting-style rule

6.The ability to transition to/from auto heights.

*<https://github.com/w3c/csswg-drafts/issues/9879>*

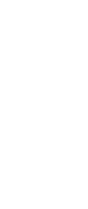

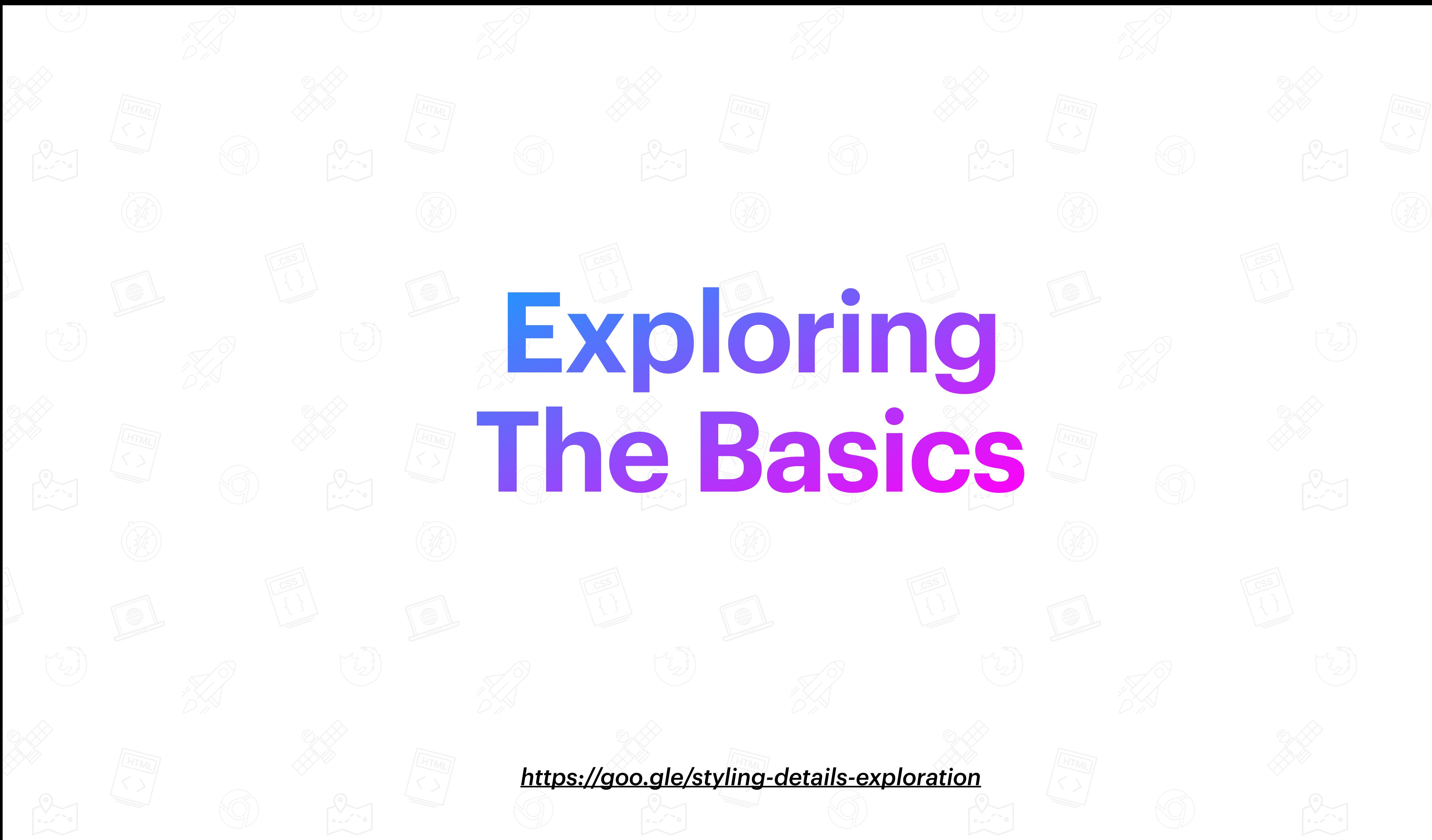

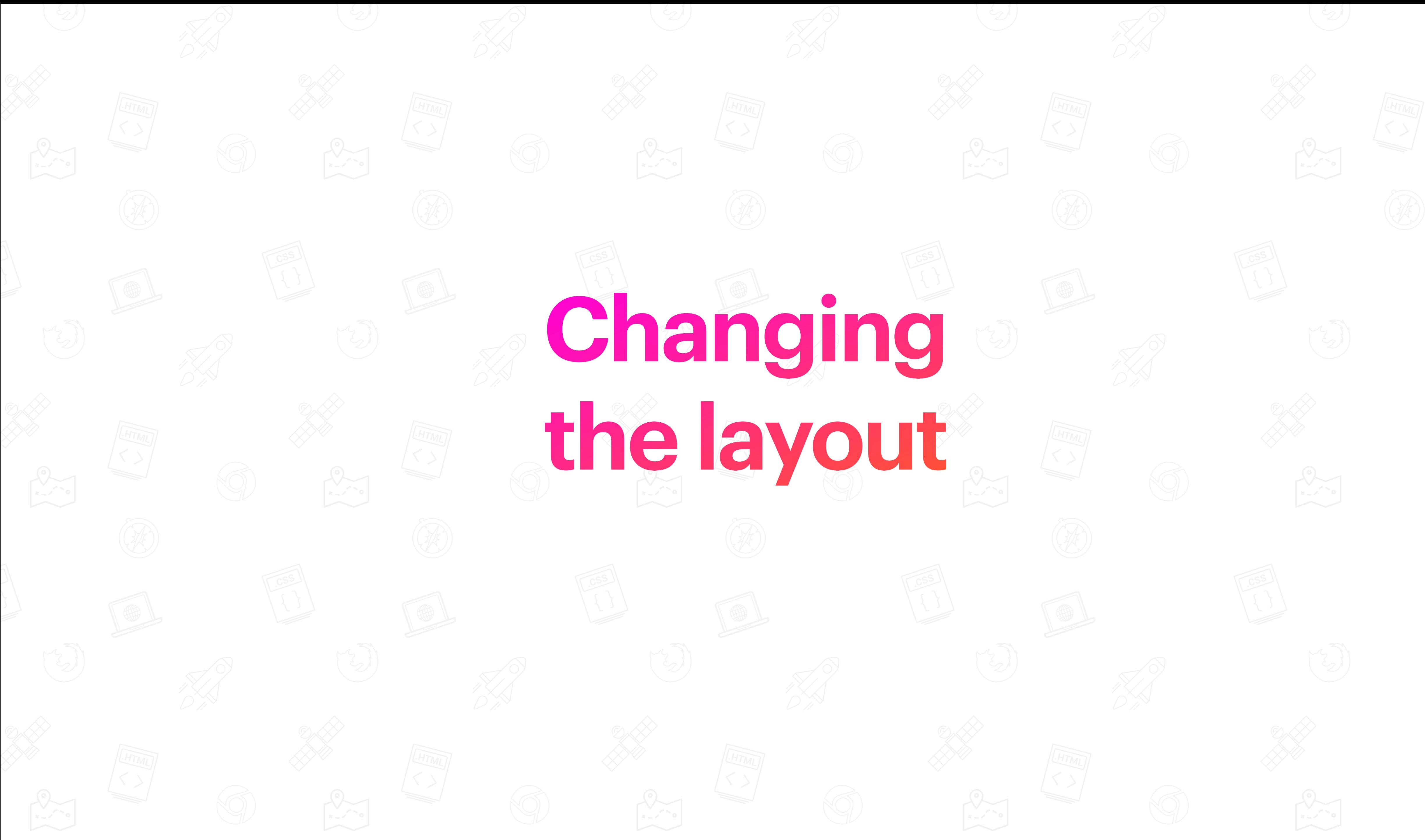

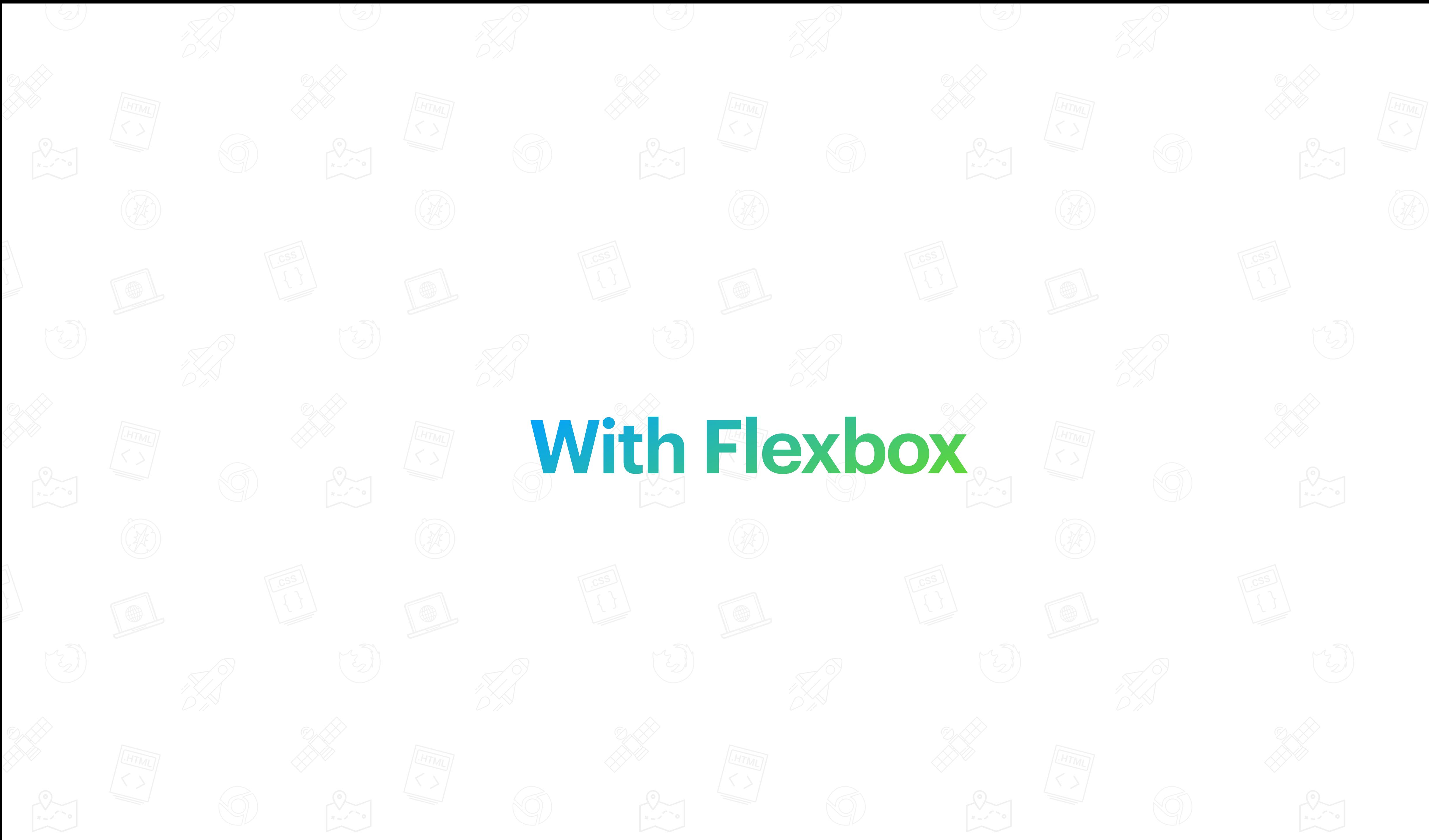

```
details {
     display: flex;
     flex-direction: column;
     &::details-content {
         display: block;
     }
     &[open] summary {
         border-bottom: 2px solid black;
     }
}
```

```
details {
     display: flex;
     flex-direction: column-reverse;
     &::details-content {
         display: block;
     }
     &[open] summary {
          border-top: 2px solid black;
     }
}<br>}
```
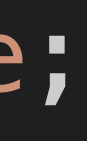

```
details {
     display: flex;
     flex-direction: row;
     &::details-content {
         display: block;
     }
     summary { 
         flex-shrink: 0;
         border-right: 2px solid black;
     }
}
```

```
details {
     display: flex;
     flex-direction: row-reverse;
     &::details-content {
         display: block;
     }
     summary { 
          flex-shrink: 0;
          border-left: 2px solid black;
     }
}<br>}
```
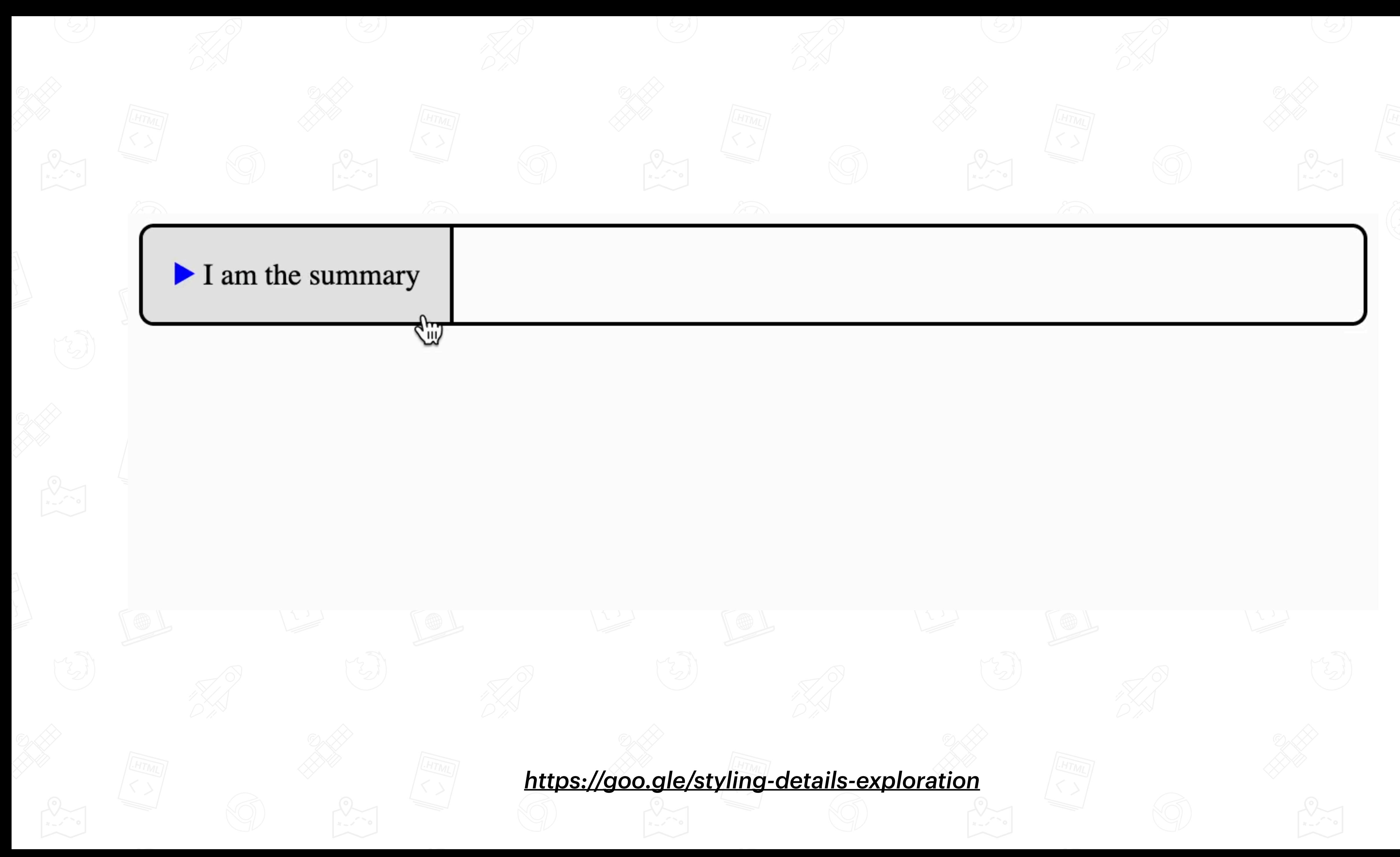

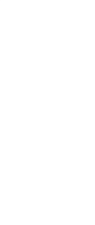

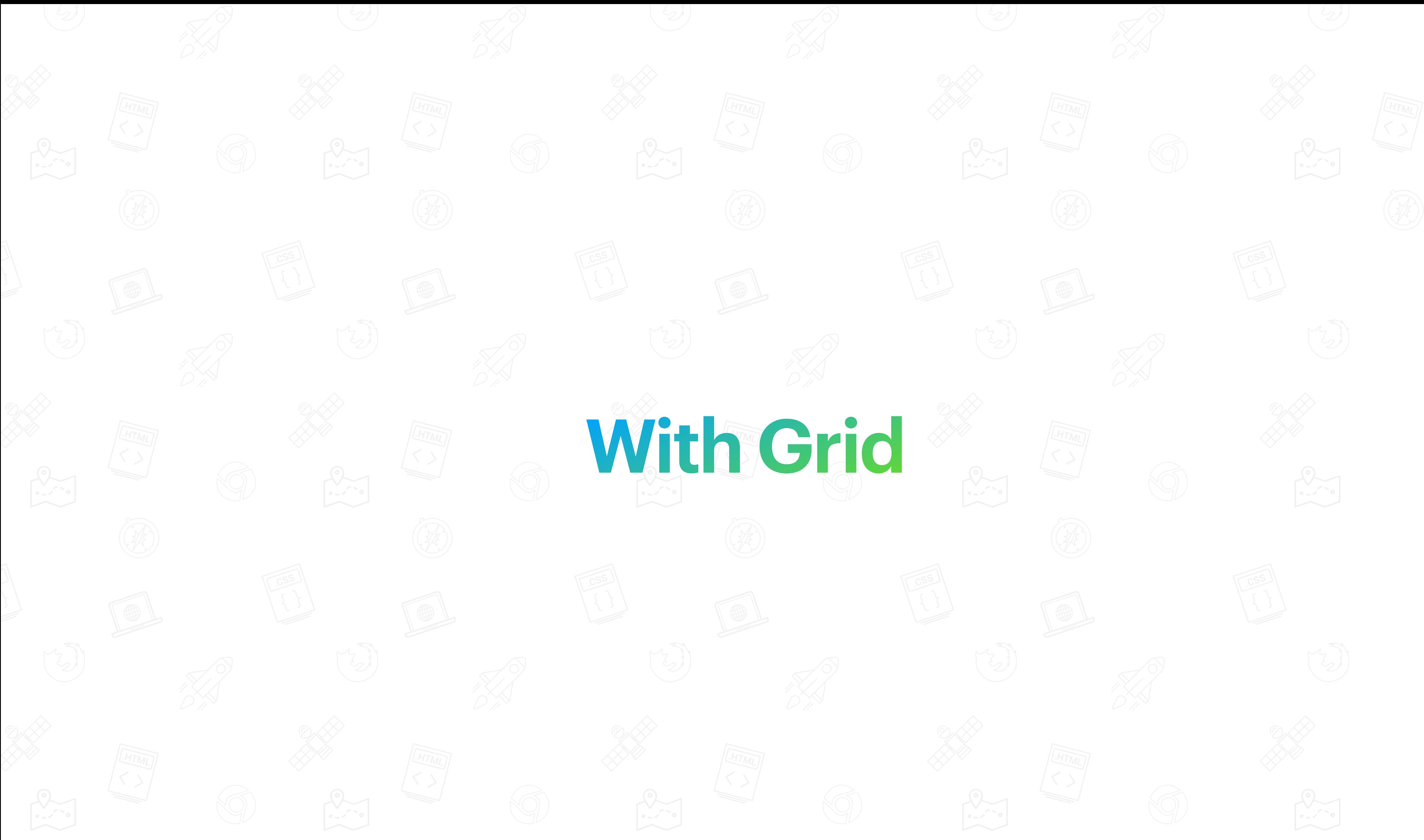

```
details {
     display: grid;
     grid-template:
         "summary" auto
          "contents" 1fr;
     &::details-content {
          grid-area: content;
     }
     summary {
          grid-area: summary;
     }
     &[open] summary {
          border-bottom: 2px solid black;
    }<br>}
}
```

```
details {
     display: grid;
     grid-template:
          "contents" 1fr 
          "summary" auto;
     &::details-content {
          grid-area: content;
     }
     summary {
          grid-area: summary;
     }
     &[open] summary {
          border-top: 2px solid black;
     }<br>}
}
```

```
details {
     display: grid;
     grid-template:
         "summary contents" / max-content 1fr;
     &::details-content {
         grid-area: content;
     }
     summary {
         grid-area: summary;
         border-right: 2px solid black;
     }
}
```

```
details {
     display: grid;
     grid-template:
         "contents summary" / 1fr max-content;
     &::details-content {
         grid-area: content;
     }
     summary {
         grid-area: summary;
         border-left: 2px solid black;
     }
}
```
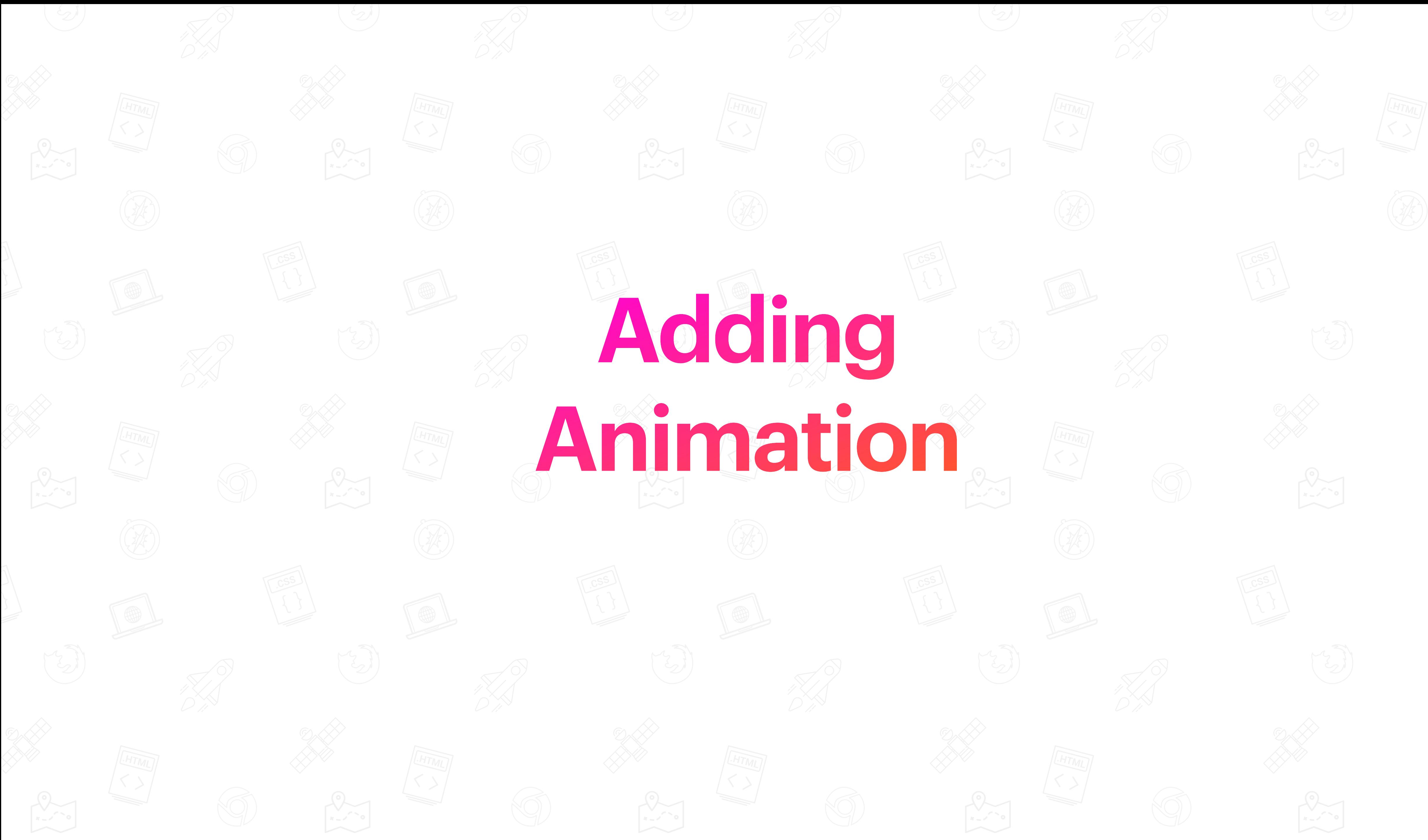

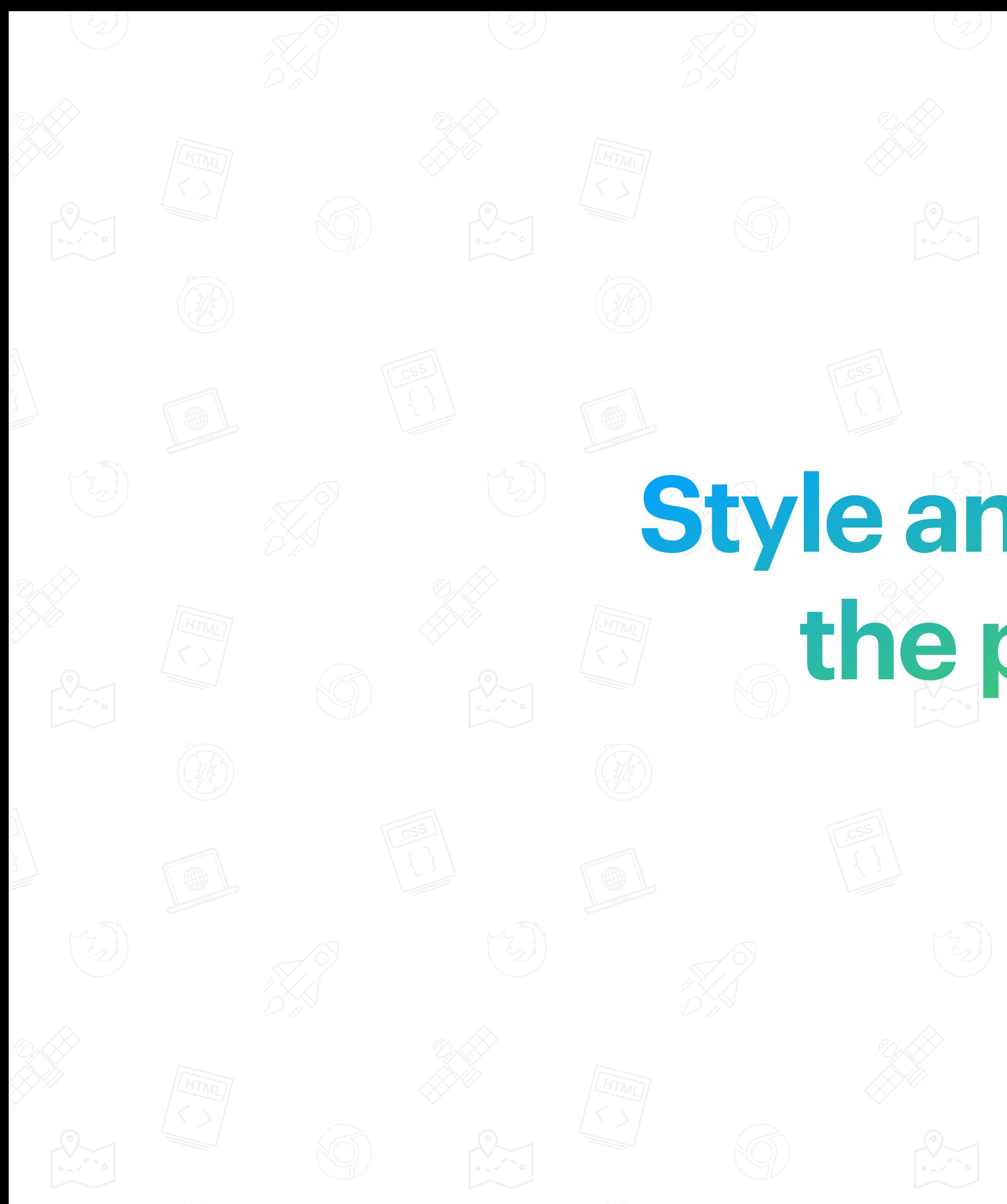

# Style and animate the pseudo

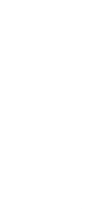

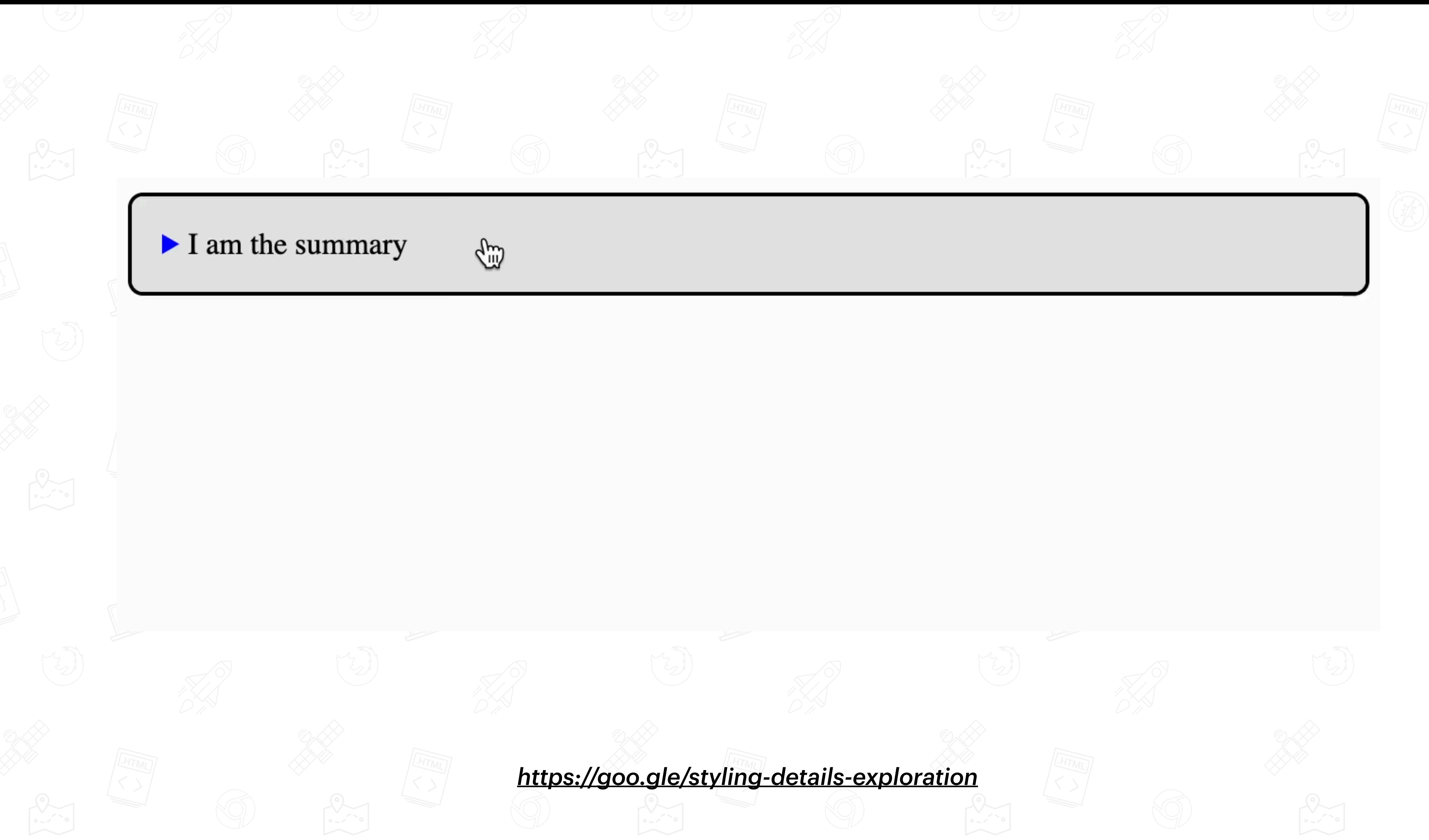

```
details {
     summary {
         border-bottom: 0px solid;
         transition: border 1s step-end;
     } 
     &[open] summary {
         border-bottom: 2px solid;
         transition: border 1s step-start;
     }
}
```
### content-visibility 1s step-end allow-discrete;

```
details {
     &::details-content {
         transition: all 1s ease, 
        padding: 0 1rem;
         height: 0;
    }
     &[open]::details-content {
         transition: all 1s ease, 
         padding: 1rem;
        height: 160px; /* TBD: auto */
     }
}
```
content-visibility 1s step-start allow-discrete;

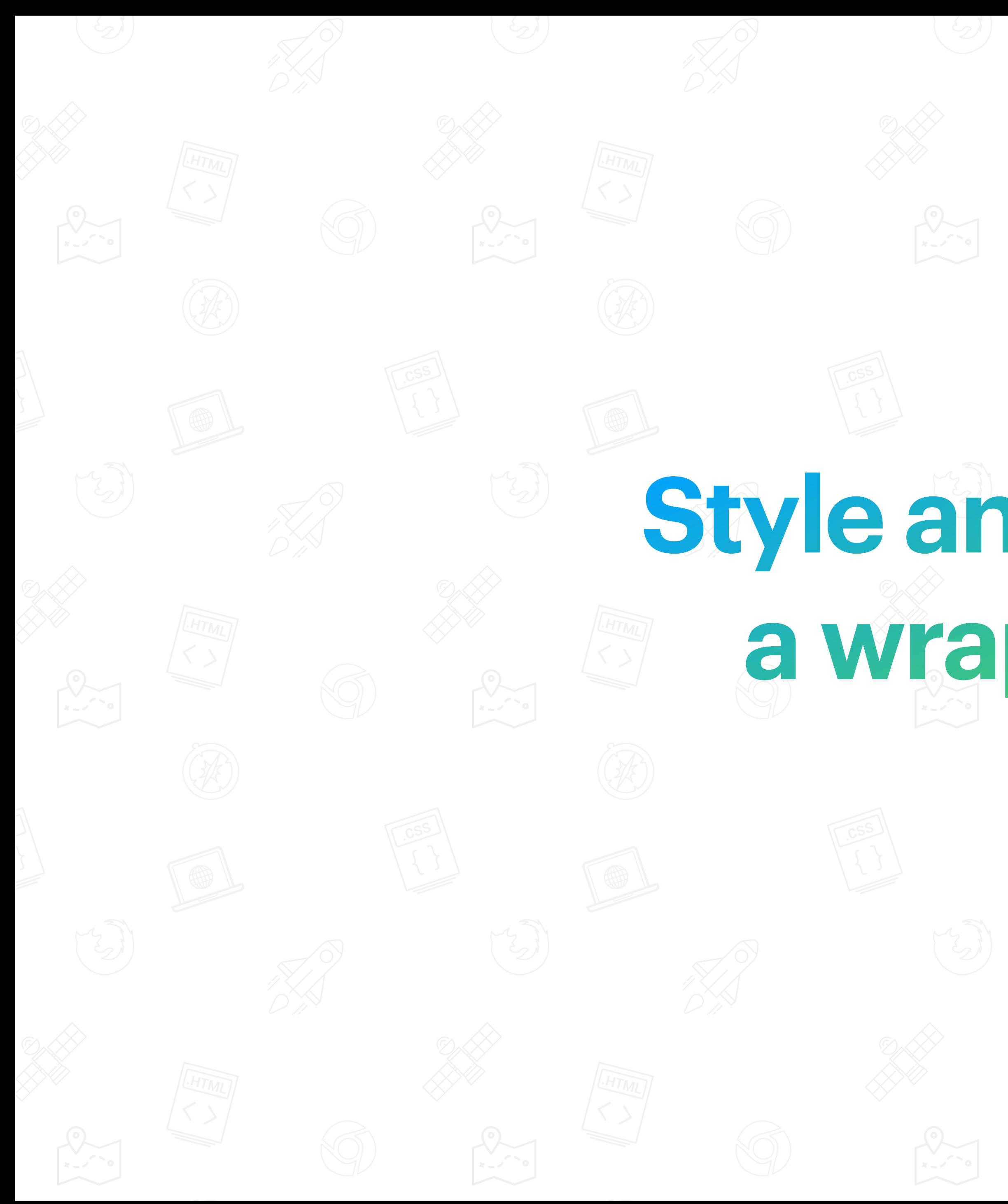

# Style and animate a wrapper div

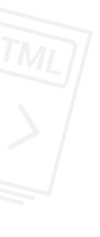

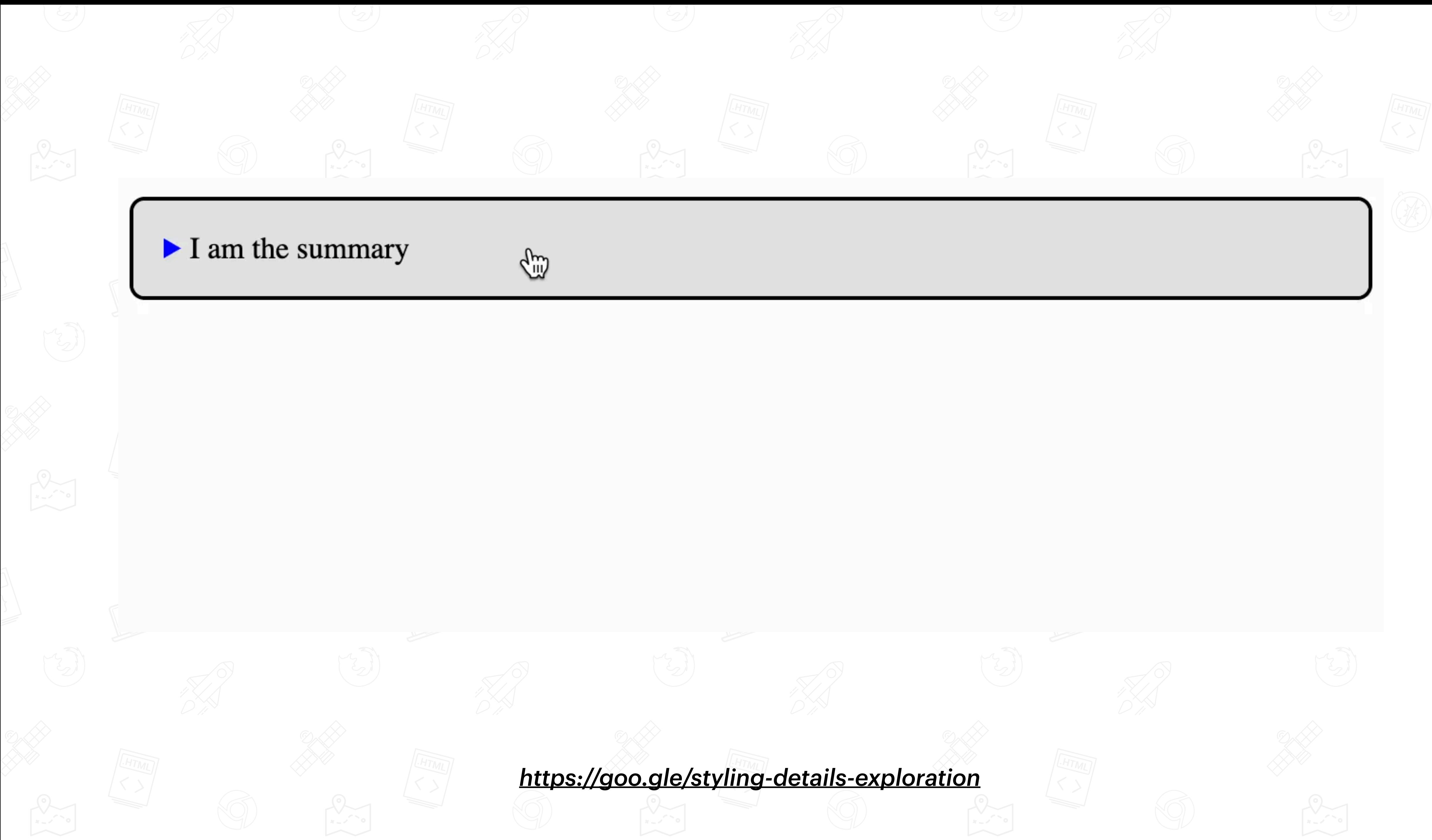

```
details {
     summary {
         border-bottom: 0px solid;
         transition: border 1s step-end;
     } 
     &[open] summary {
         border-bottom: 2px solid;
         transition: border 1s step-start;
     }
}
```

```
details {
     &::details-content {
         content-visibility: visible;
     }
     summary + div {
          transition: all 1s ease, padding 1s step-end;
          padding: 0;
          height: 0;
     } 
     &[open] summary + div {
          transition: all 1s ease, padding 1s step-start;
          padding: 1rem;
         height: 160px; /* TBD: auto */
     }
\mathbf{J}
```
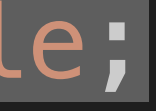

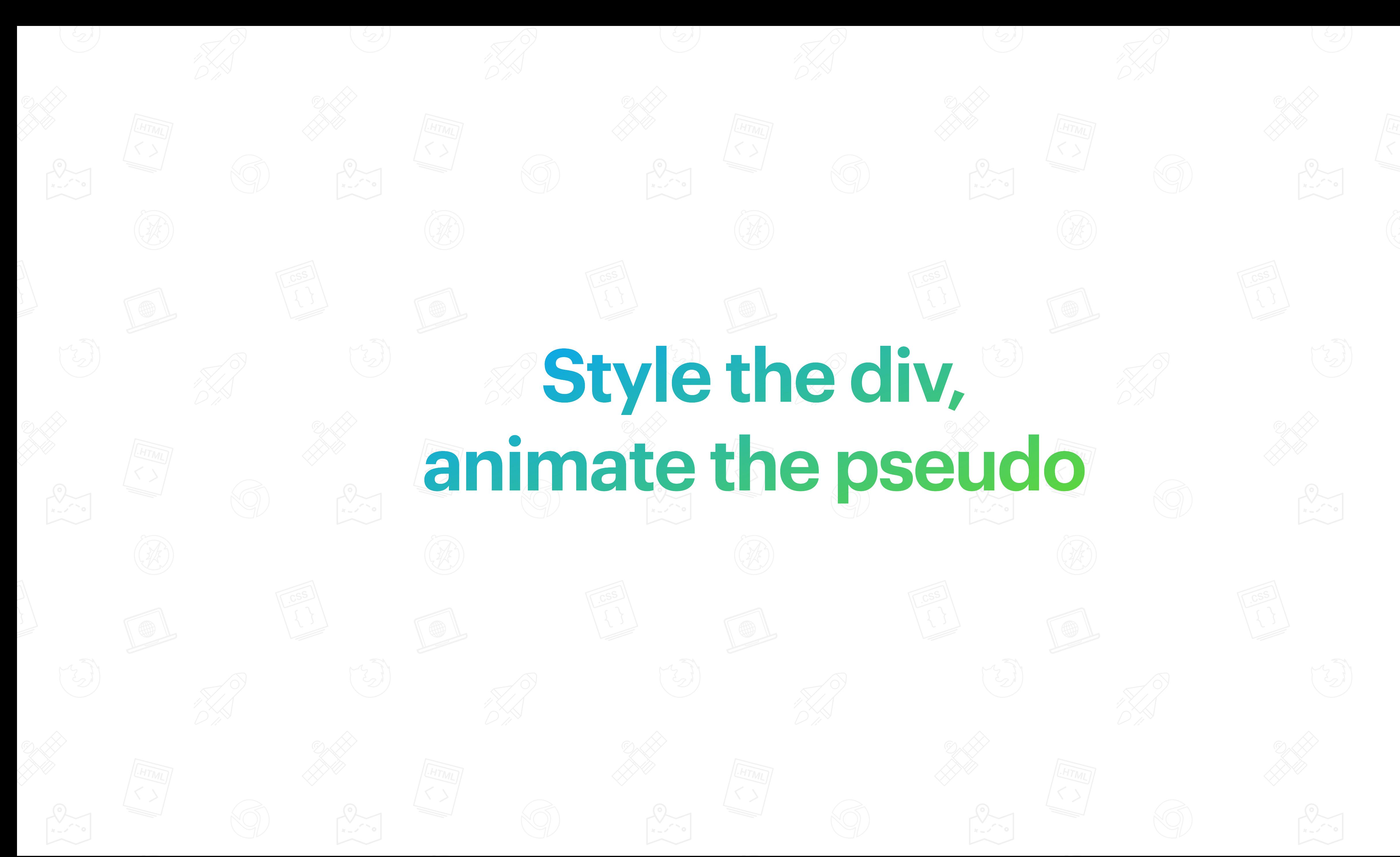

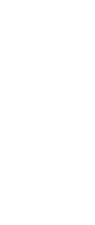

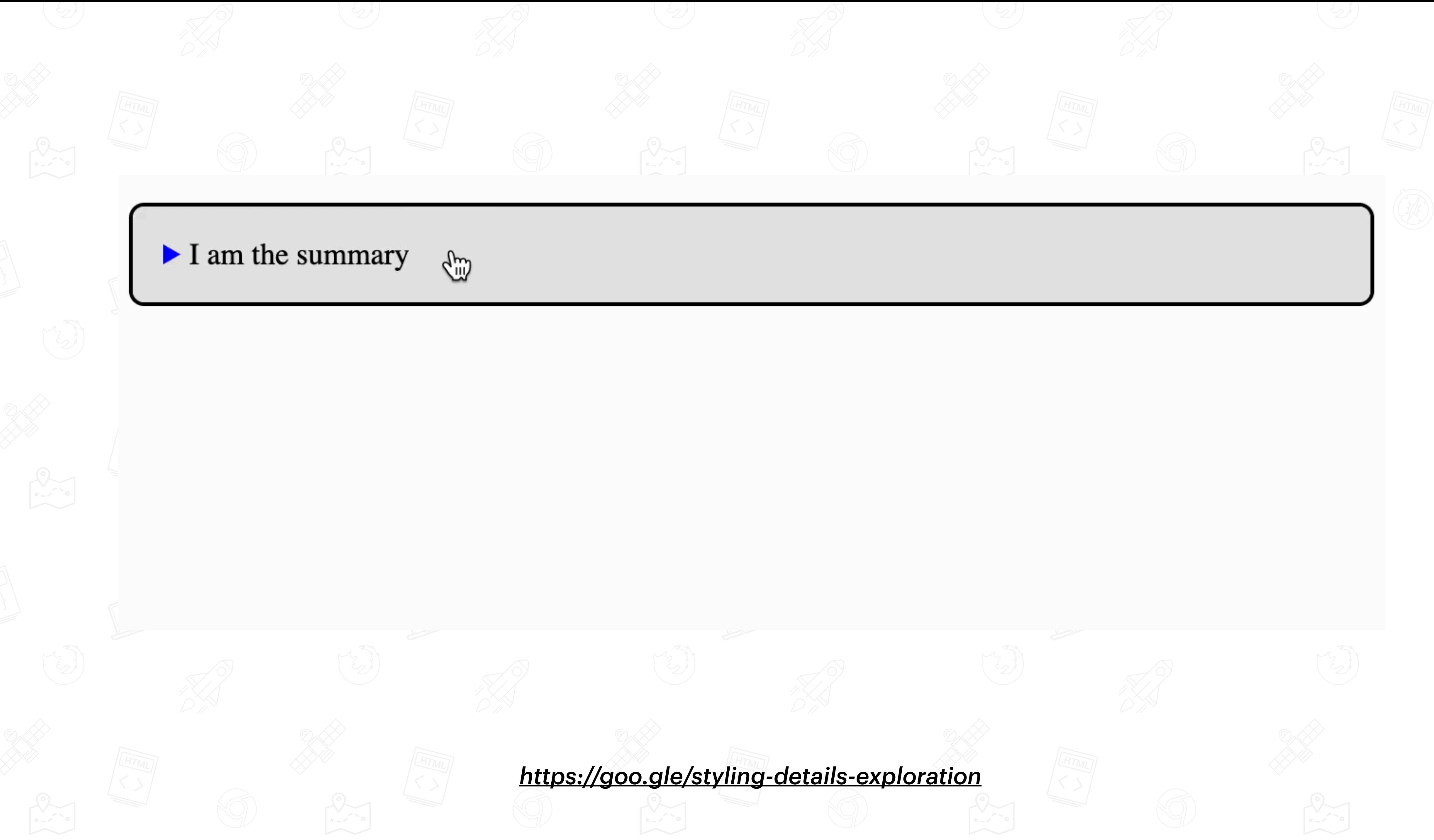

```
details {
    summary + div {
         margin-trim: block;
         padding: 1rem;
         border-top: 2px solid black;
     }
     &::details-content {
         display: block;
         transition: all 1s ease, 
         height: 0;
     }
     &[open]::details-content {
         transition: all 1s ease, 
        height: 160px; /* TBD: auto */ }
}
```
### content-visibility 1s step-end allow-discrete;

## content-visibility 1s step-start allow-discrete;

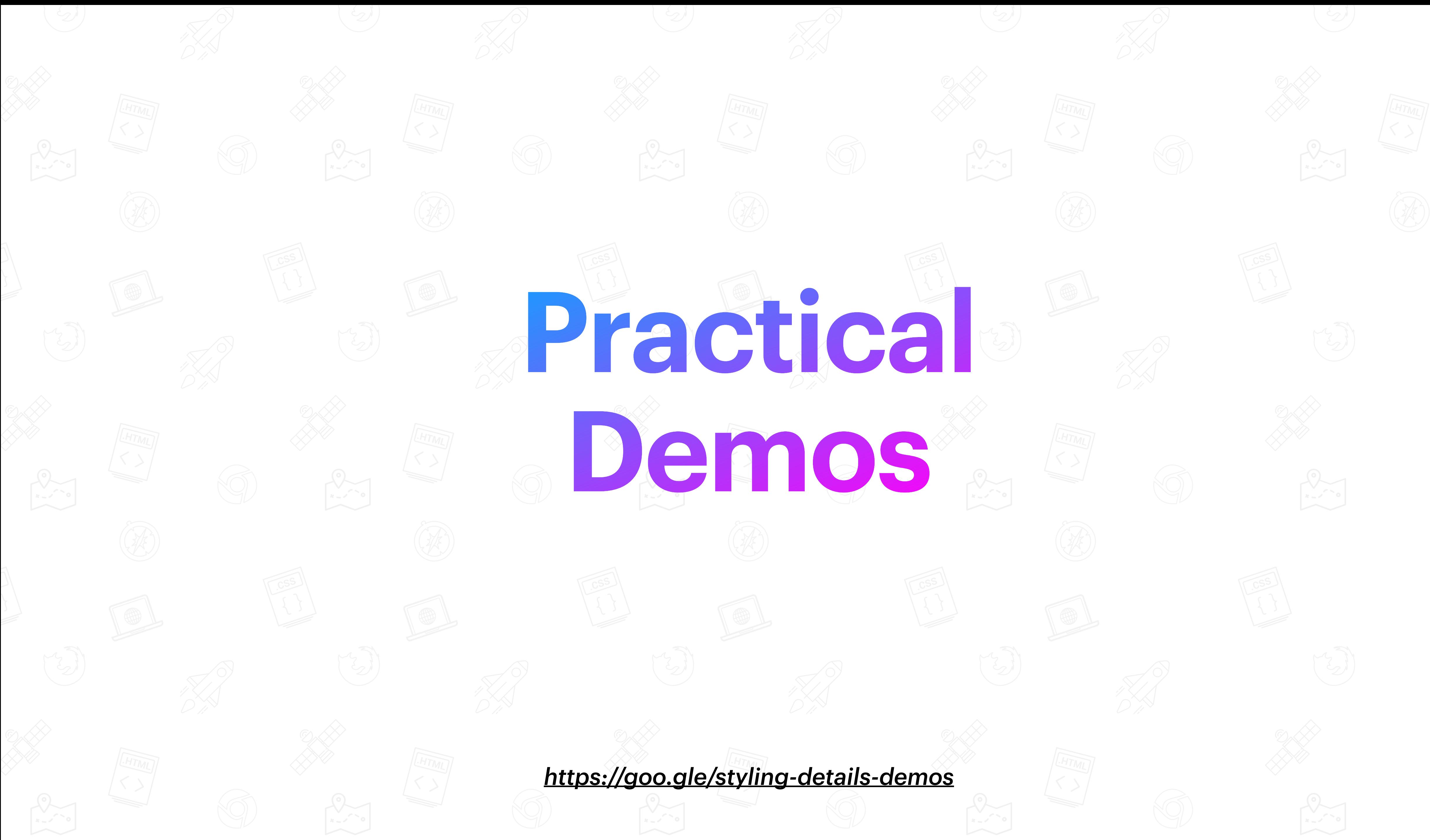

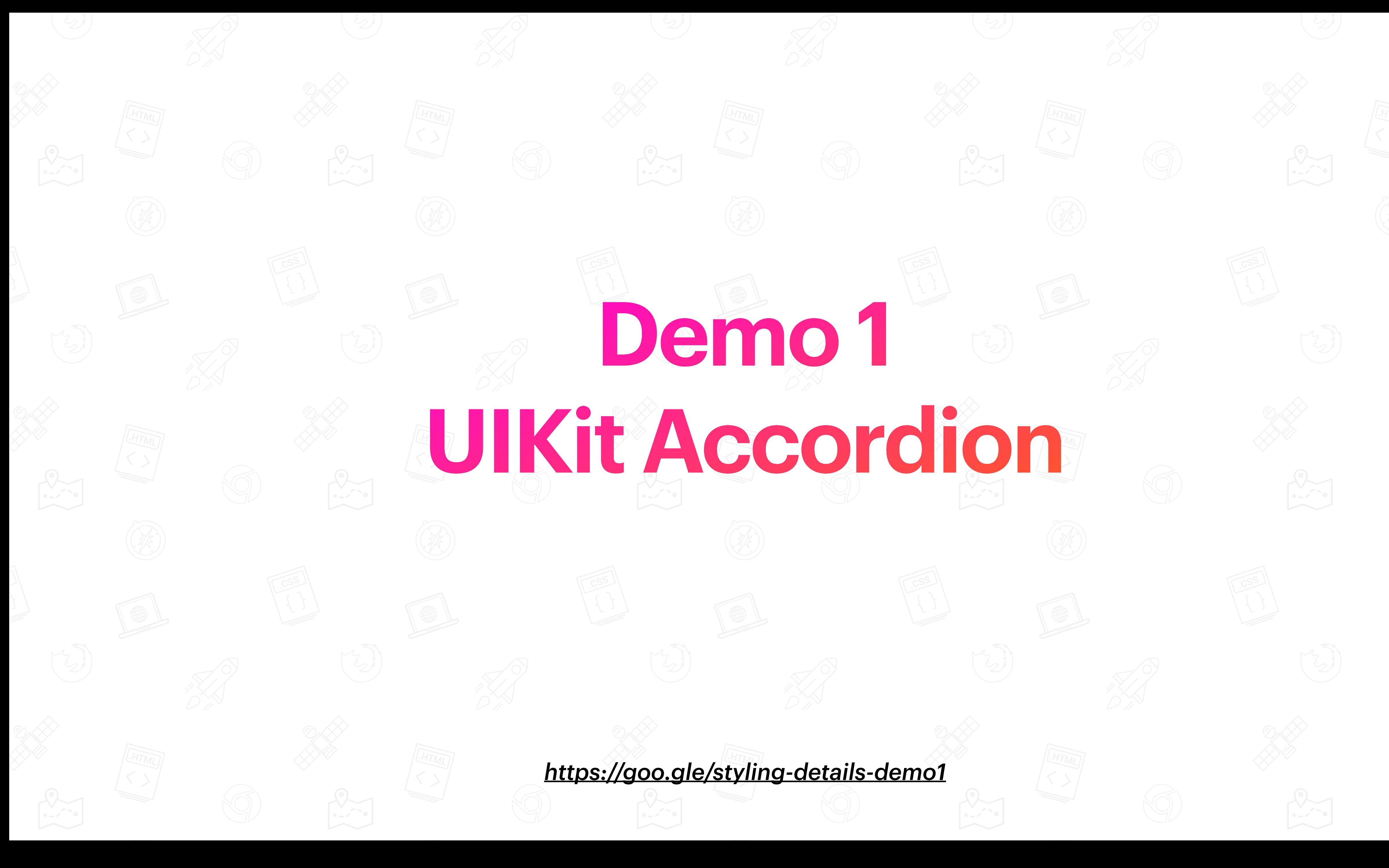

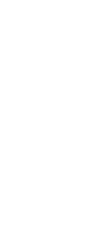

### Item 1

Item<sub>2</sub>

Item<sub>3</sub>

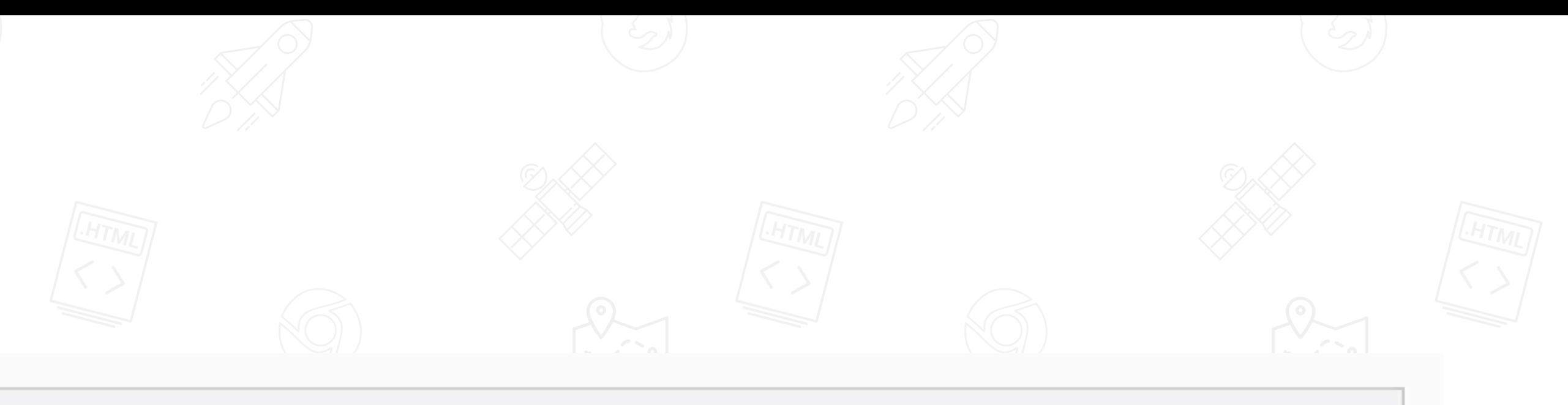

- Lorem ipsum dolor sit amet consectetur adipisicing elit. Dolor, aliquam. Veritatis consequatur, soluta molestiae voluptates accusamus qui odio, error, repellat rem harum id similique omnis quod dignissimos saepe quas mollitia.
- Lorem ipsum dolor sit amet consectetur adipisicing elit. Dolor, aliquam. Veritatis consequatur, soluta molestiae voluptates accusamus qui odio, error, repellat rem harum id similique omnis quod dignissimos saepe quas mollitia.

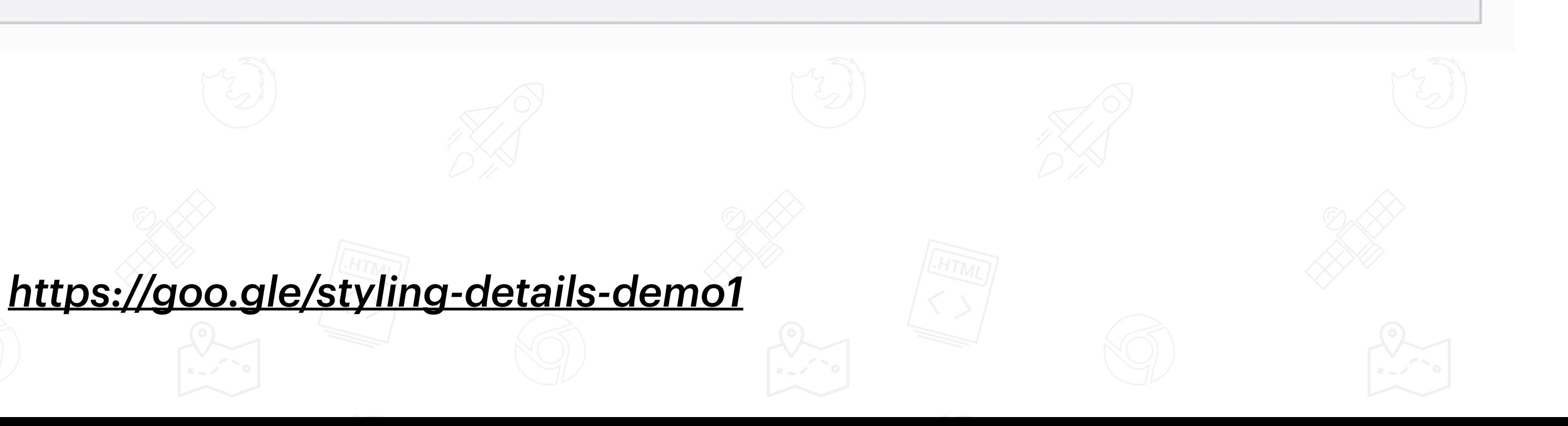

┿

╈

```
.details-content-wrapper {
   padding: 1rem 0.5rem;
   margin-trim: block;
\}
```
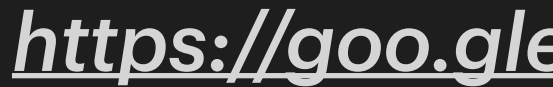

### content-visibility 0.5s step-end allow-discrete;

## content-visibility 0.5s step-start allow-discrete;

```
::details-content { 
     display: block; 
     transition: all 0.5s ease, 
     height: 0; 
     overflow: clip;
} 
[open]::details-content { 
     transition: all 0.5s ease, 
    height: 150px; /* TBD: auto */}<br>}
```
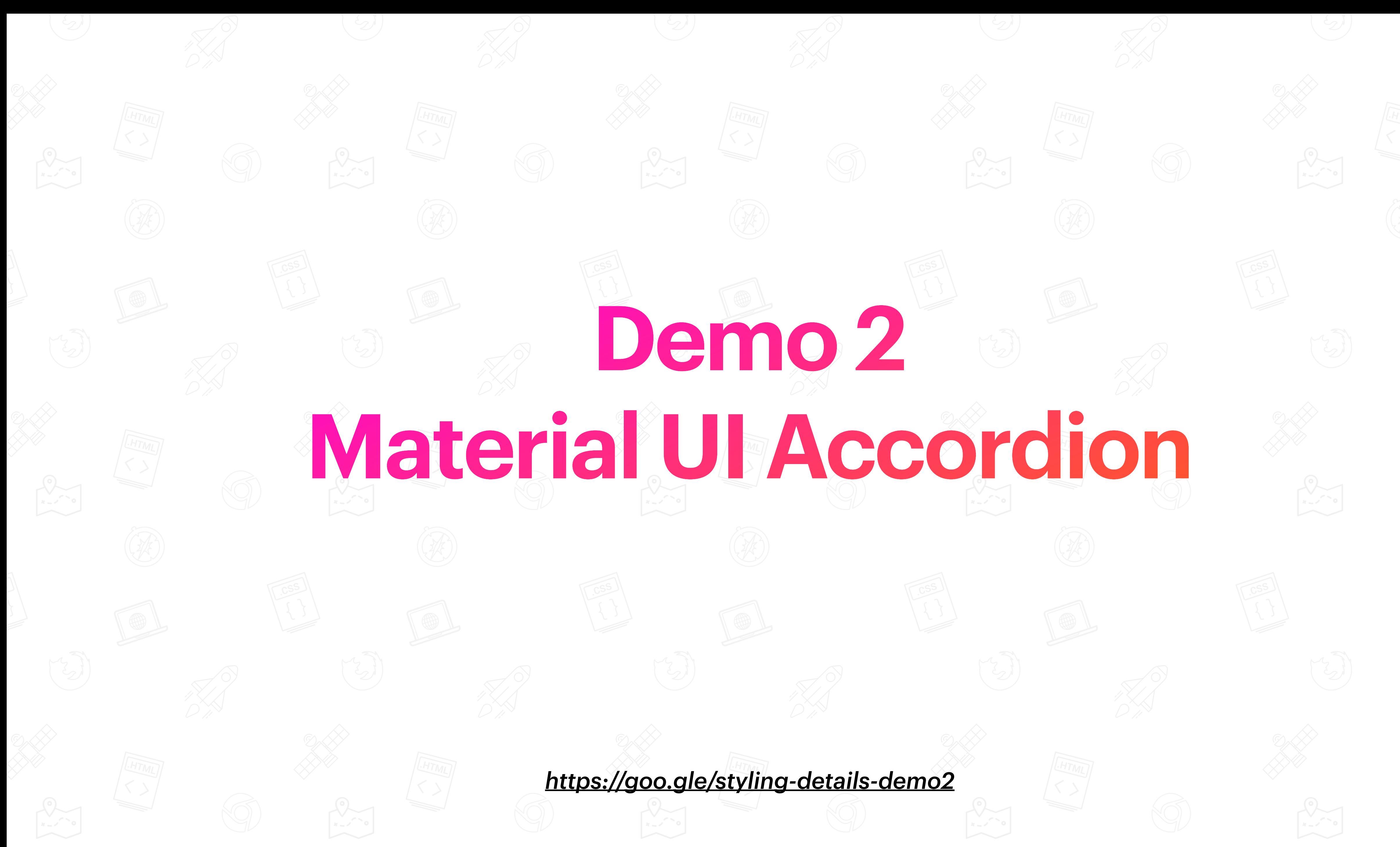

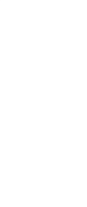

### Item 1

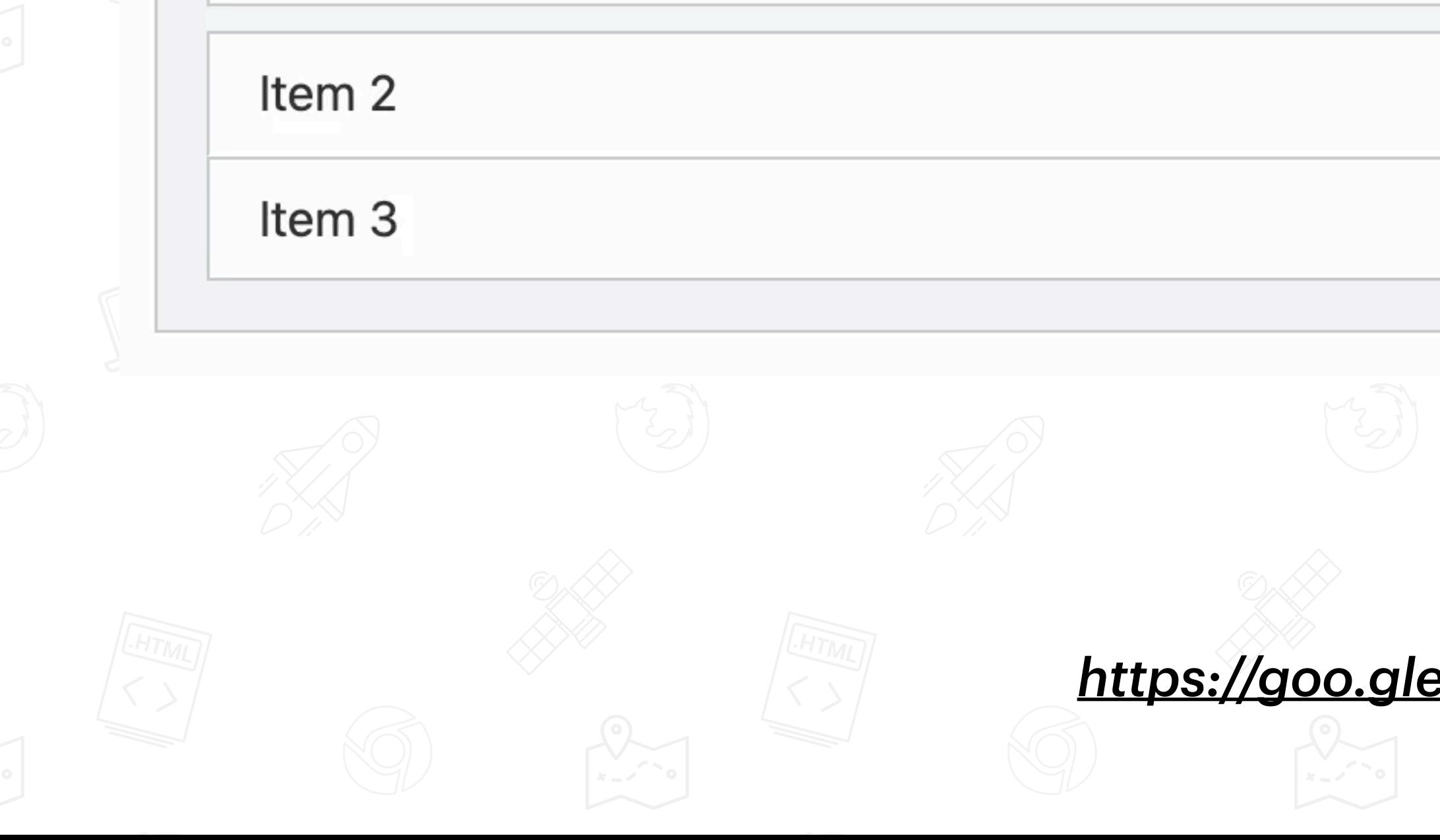

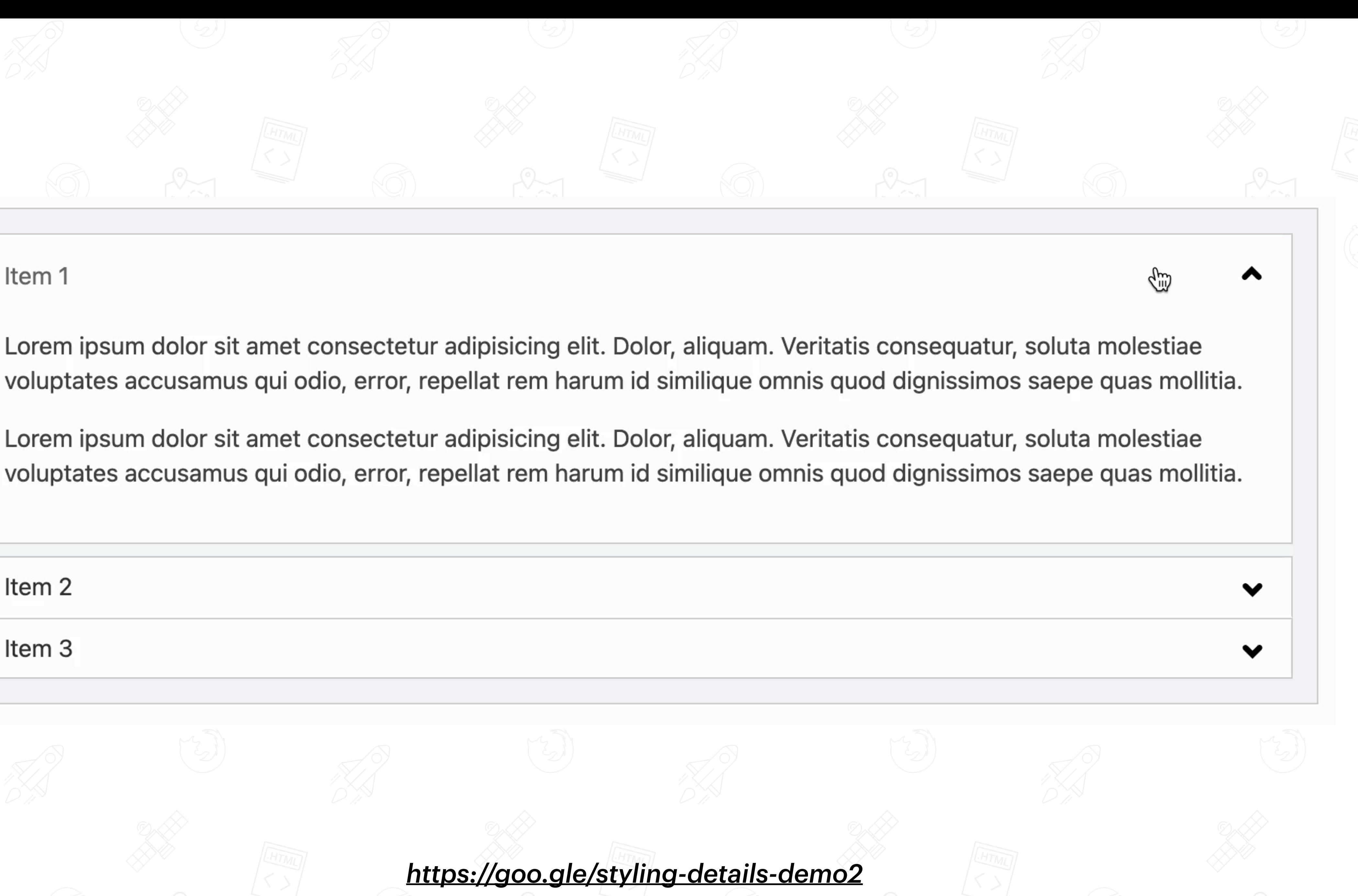

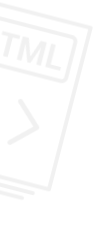

```
summary {
     transition: all 0.5s ease;
     padding: 0.5em 1em;
} 
[open] summary {
    padding: 1em 1em;
}
```
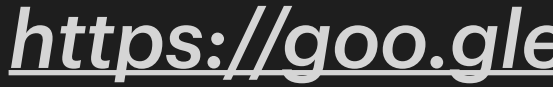

```
details {
     transition: all 0.5s ease;
     background: white;
}
```
 $/*$  Add gap around open details  $*/$ details[open]:not(:first-child) { margin-top: 0.5rem; } details[open]:not(:last-child) { margin-bottom: 0.5rem; }

```
details are collapsed */
details {
     border: 1px solid #ccc;
}
details:not([open]):has(+ details:not(details[open])) {
     border-bottom-color: #fff;
} https://goo.gle/styling-details-demo2
```
 $/*$  Add border to all details; prevent double border when two successive

### content-visibility 0.5s step-end allow-discrete;

## content-visibility 0.5s step-start allow-discrete;

```
::details-content { 
     display: block; 
     transition: all 0.5s ease, 
     height: 0; 
     overflow: clip; 
} 
[open]::details-content { 
     transition: all 0.5s ease, 
    height: 150px; /* TBD: auto */}<br>}
```
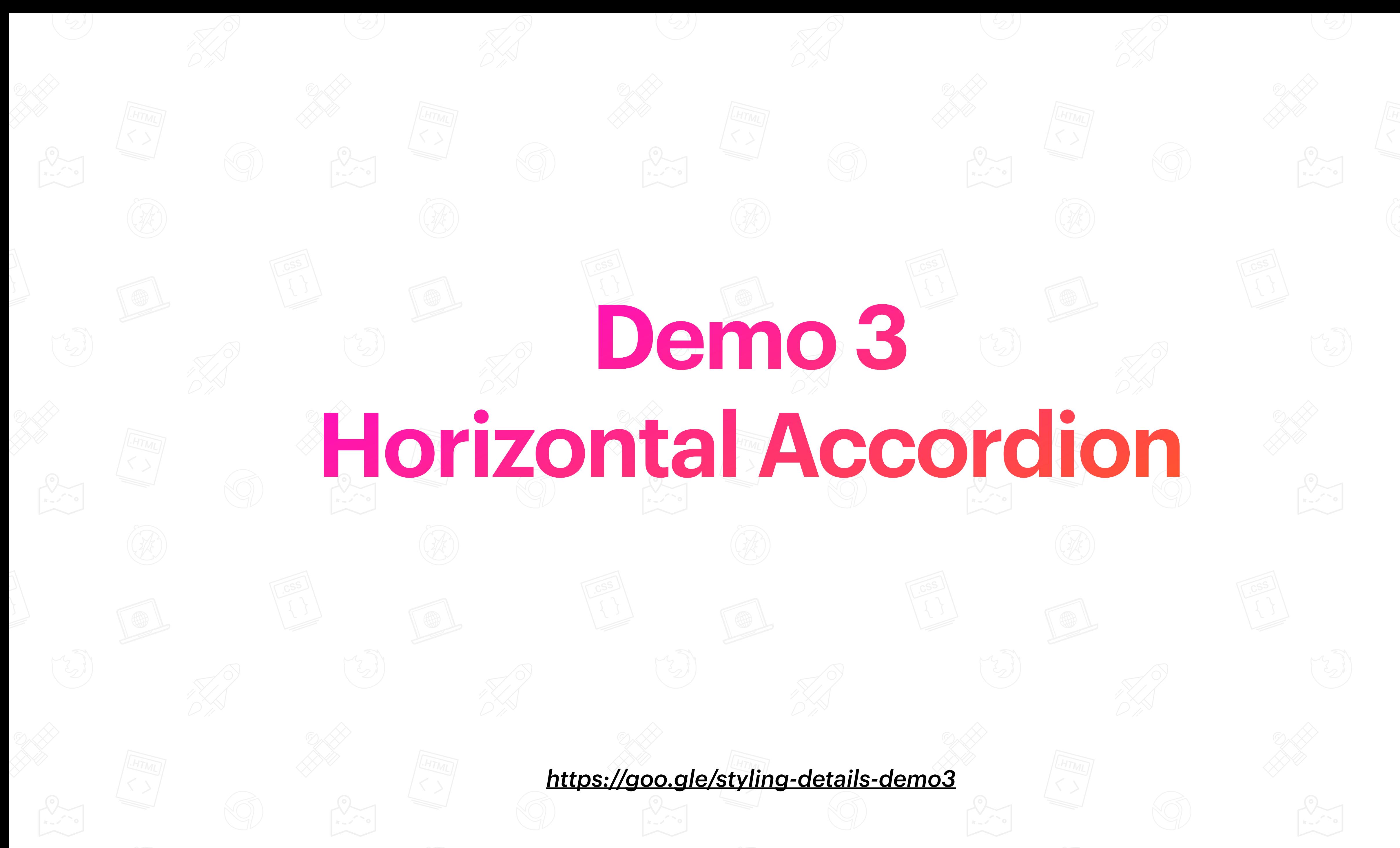

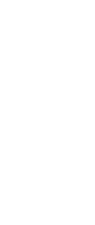

![](_page_40_Picture_0.jpeg)

### **Boating**

Port mutiny draught handsomely ye furl flogging line shrouds hulk. Spirits Plate Fleet code of conduct.

![](_page_40_Picture_3.jpeg)

![](_page_40_Picture_4.jpeg)

![](_page_40_Picture_5.jpeg)

![](_page_40_Picture_6.jpeg)

![](_page_40_Picture_7.jpeg)

```
.accordion-wrapper {
     display: flex;
     flex-direction: row;
   gap: 1rem;
}
```
![](_page_42_Figure_0.jpeg)

width: 300px; /\* Prevent content wrap/unwrap while animating \*/

/\* Animate-in the text when open \*/ .details-content-wrapper p { transform: translateY(2rem); opacity: 0; transition: all 0.5s ease; transition-delay: 0.5s;

```
 [open] & {
     transform: none;
     opacity: 1;
     transition-delay: 0.5s;
 }
```
}<br>}

### content-visibility 0.5s step-end allow-discrete;

### content-visibility 0.5s step-start allow-discrete;

```
::details-content {
     display: block;
     transition: all 0.5s ease,
     width: 0;
     overflow: clip;
}
[open]::details-content {
     transition: all 0.5s ease,
     width: 300px;
}<br>}
```
![](_page_45_Picture_0.jpeg)

![](_page_45_Picture_1.jpeg)

Lorem ipsum dolor sit amet consectetur adipisicing elit. Dolor, aliquam. Veritatis consequatur, soluta molestiae voluptates accusamus qui odio, error, repellat rem harum id similique omnis quod dignissimos saepe quas mollitia.

Lorem ipsum dolor sit amet consectetur adipisicing elit. Dolor, aliquam. Veritatis consequatur, soluta molestiae voluptates accusamus qui odio, error, repellat rem harum id similique omnis quod dignissimos saepe quas mollitia.

Lorem ipsum dolor sit amet consectetur adipisicing

![](_page_46_Picture_3.jpeg)

![](_page_46_Picture_4.jpeg)

![](_page_46_Picture_5.jpeg)

![](_page_46_Picture_6.jpeg)

```
summary .label[data-show-when="closed"] {
     display: block;
     [open] & {
        display: none;
     }
}
summary .label[data-show-when="open"] {
     display: none;
     [open] & {
         display: block;
     }
}<br>}
```

```
::details-content {
     display: block;
     content-visibility: visible; /* Always visible */
     transition: all 0.5s ease;
    height: 150px;
     overflow: clip;
}
[open]::details-content {
     height: 340px; /* TBD: auto */
}
```
![](_page_49_Picture_0.jpeg)